## **MOOVI** OS 3771 vlak jízdní řády a mapa linky

## 모 OS 3771 Rudoltice v Čechách – Zábřeh na Moravě [Získat Aplikaci](https://moovitapp.com/index/api/onelink/3986059930?pid=Web_SEO_Lines-PDF&c=Footer_Button&is_retargeting=true&af_inactivity_window=30&af_click_lookback=7d&af_reengagement_window=7d&GACP=v%3D2%26tid%3DG-27FWN98RX2%26cid%3DGACP_PARAM_CLIENT_ID%26en%3Dinstall%26ep.category%3Doffline%26ep.additional_data%3DGACP_PARAM_USER_AGENT%26ep.page_language%3Dcs%26ep.property%3DSEO%26ep.seo_type%3DLines%26ep.country_name%3D%25C4%258Cesk%25C3%25A1%2520republika%26ep.metro_name%3DOlomouc&af_sub4=SEO_other&af_sub8=%2Findex%2Fcs%2Fline-pdf-Olomouc-6187-3295406-95011170&af_sub9=View&af_sub1=6187&af_sub7=6187&deep_link_sub1=6187&deep_link_value=moovit%3A%2F%2Fline%3Fpartner_id%3Dseo%26lgi%3D95011170%26add_fav%3D1&af_dp=moovit%3A%2F%2Fline%3Fpartner_id%3Dseo%26lgi%3D95011170%26add_fav%3D1&af_ad=SEO_other_OS%203771_Rudoltice%20v%20%C4%8Cech%C3%A1ch%20%E2%80%93%20Z%C3%A1b%C5%99eh%20na%20Morav%C4%9B_Olomouc_View&deep_link_sub2=SEO_other_OS%203771_Rudoltice%20v%20%C4%8Cech%C3%A1ch%20%E2%80%93%20Z%C3%A1b%C5%99eh%20na%20Morav%C4%9B_Olomouc_View)

OS 3771 vlak linka Rudoltice v Čechách – Zábřeh na Moravě má jednu cestu. Pro běžné pracovní dny jsou jejich provozní hodiny:

(1) Zábřeh Na Moravě: 05:20

Použijte aplikaci Moovit pro nalezení nejbližších OS 3771 vlak stanic v okolí a zjistěte, kdy přijede příští OS 3771 vlak.

## **Pokyny: Zábřeh Na Moravě**

8 zastávek [ZOBRAZIT JÍZDNÍ ŘÁD LINKY](https://moovitapp.com/olomouc-6187/lines/OS_3771/95011170/6443781/cs?ref=2&poiType=line&customerId=4908&af_sub8=%2Findex%2Fcs%2Fline-pdf-Olomouc-6187-3295406-95011170&utm_source=line_pdf&utm_medium=organic&utm_term=Rudoltice%20v%20%C4%8Cech%C3%A1ch%20%E2%80%93%20Z%C3%A1b%C5%99eh%20na%20Morav%C4%9B)

Rudoltice V Čechách

Luková U Rudoltic V Čechách

Žichlínek

Krasíkov

**Tatenice** 

Hoštejn

Lupěné

Zábřeh Na Moravě

**OS 3771 vlak jízdní řády** Zábřeh Na Moravě jízdní řád cesty:

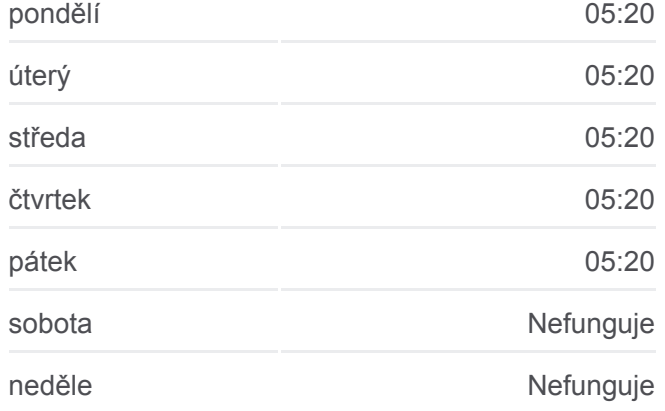

**OS 3771 vlak informace Směr:** Zábřeh Na Moravě **Zastávky:** 8 **Doba trvání cesty:** 23 min **Shrnutí linky:**

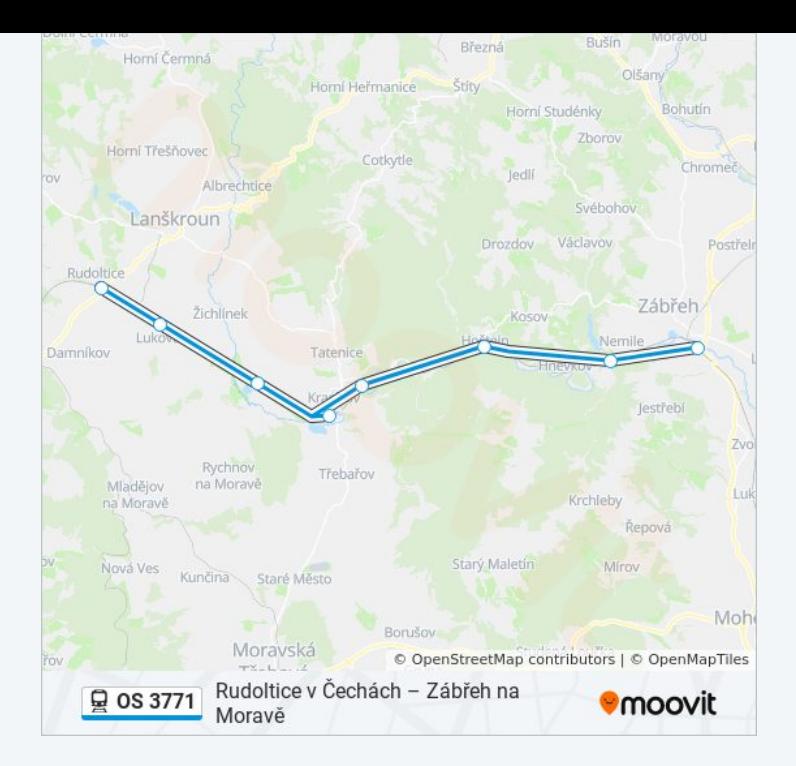

OS 3771 vlak řády a mapy cest dostupné v offline PDF na moovitapp.com. Použijte [Moovit App](https://moovitapp.com/olomouc-6187/lines/OS_3771/95011170/6443781/cs?ref=2&poiType=line&customerId=4908&af_sub8=%2Findex%2Fcs%2Fline-pdf-Olomouc-6187-3295406-95011170&utm_source=line_pdf&utm_medium=organic&utm_term=Rudoltice%20v%20%C4%8Cech%C3%A1ch%20%E2%80%93%20Z%C3%A1b%C5%99eh%20na%20Morav%C4%9B) a podívejte se na živé řády autobusů, jízdní řády vlaků nebo metra, pokyny krok po kroku pro veřejnou dopravu v Olomouc.

[O Moovit](https://moovit.com/about-us/?utm_source=line_pdf&utm_medium=organic&utm_term=Rudoltice%20v%20%C4%8Cech%C3%A1ch%20%E2%80%93%20Z%C3%A1b%C5%99eh%20na%20Morav%C4%9B) · [Řešení MaaS](https://moovit.com/maas-solutions/?utm_source=line_pdf&utm_medium=organic&utm_term=Rudoltice%20v%20%C4%8Cech%C3%A1ch%20%E2%80%93%20Z%C3%A1b%C5%99eh%20na%20Morav%C4%9B) · [Podporované země](https://moovitapp.com/index/cs/ve%C5%99ejn%C3%A1_doprava-countries?utm_source=line_pdf&utm_medium=organic&utm_term=Rudoltice%20v%20%C4%8Cech%C3%A1ch%20%E2%80%93%20Z%C3%A1b%C5%99eh%20na%20Morav%C4%9B) · [Mooviter komunita](https://editor.moovitapp.com/web/community?campaign=line_pdf&utm_source=line_pdf&utm_medium=organic&utm_term=Rudoltice%20v%20%C4%8Cech%C3%A1ch%20%E2%80%93%20Z%C3%A1b%C5%99eh%20na%20Morav%C4%9B&lang=en)

© 2024 Moovit - Všechna práva vyhrazena

**Podívejte se na živé časy příjezdů**

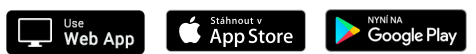